# ΑΝΑΠΤΥΞΗ ΕΦΑΡΜΟΓΩΝ ΣΕ ΠΡΟΓΡΑΜΜΑΤΙΣΤΙΚΟ ΠΕΡΙΒΑΛΛΟΝ

# ΤΕΧΝΟΛΟΓΙΚΗΣ ΚΑΤΕΥΘΥΝΣΗΣ (ΚΥΚΛΟΥ ΠΛΗΡΟΦΟΡΙΚΗΣ & ΥΠΗΡΕΣΙΩΝ)

## 2009

# ΕΚΦΩΝΗΣΕΙΣ

# ΘΕΜΑ 1<sup>°</sup>

- Α. Να γράψετε στο τετράδιό σας τον αριθµό από τις παρακάτω προτάσεις 1 5 και δίπλα τη λέξη ΣΩΣΤΟ, αν είναι σωστή, ή τη λέξη ΛΑΘΟΣ, αν είναι λανθασµένη.
	- 1. Σε μια στατική δομή το ακριβές μέγεθος της απαιτούμενης κύριας μνήμης καθορίζεται κατά την εκτέλεση του προγράµµατος.
	- 2. Ο βρόχος Για κ από 4 µέχρι 3 εκτελείται ακριβώς δύο φορές.
	- 3. Όταν γίνεται σειριακή αναζήτηση κάποιου στοιχείου σε έναν μη ταξινοµηµένο πίνακα και το στοιχείο δεν υπάρχει στον πίνακα, τότε υποχρεωτικά προσπελαύνονται όλα τα στοιχεία του πίνακα.
	- 4. Όταν ένα υποπρόγραµµα καλείται από διαφορετικά σηµεία του προγράµµατος, οι πραγµατικές παράµετροι πρέπει να είναι οι ίδιες.
	- 5. Ο τελεστής ΚΑΙ αντιστοιχεί στη λογική πράξη της σύζευξης.

#### Μονάδες 10

- Β.1 Έστω πρόβληµα που αναφέρει: «…Να κατασκευάσετε αλγόριθµο που θα ζητάει τις ηλικίες 100 ανθρώπων και να εµφανίζει το µέσο όρο ηλικίας τους…». ∆ίνονται οι παρακάτω προτάσεις. Για κάθε µία πρόταση να γράψετε στο τετράδιό σας το αντίστοιχο γράµµα και δίπλα τη λέξη ΣΩΣΤΟ ή ΛΑΘΟΣ, αν θεωρείτε ότι η πρόταση είναι σωστή ή λανθασµένη αντίστοιχα.
	- α. Πρέπει να χρησιµοποιηθεί πίνακας.
	- β. Είναι δυνατόν να χρησιµοποιηθεί πίνακας.
	- γ. Είναι δυνατόν να χρησιµοποιηθεί η εντολή Όσο.
	- δ. Είναι δυνατόν να χρησιµοποιηθεί η εντολή Για.
	- ε. Η εντολή Για είναι η καταλληλότερη.

Μονάδες 10

- Β.2 Να µετατρέψετε σε εντολές εκχώρησης τις παρακάτω φράσεις:
	- α. Εκχώρησε στο Ι τον µέσο όρο των Α, Β, Γ.
	- β. Αύξησε την τιµή του Μ κατά 2.
	- γ. ∆ιπλασίασε την τιµή του Λ.
	- δ. Μείωσε την τιµή του Χ κατά την τιµή του Ψ.
	- ε. Εκχώρησε στο Α το υπόλοιπο της ακέραιας διαίρεσης του Α µε το Β.

#### Μονάδες 5

Γ.1 Η κατανόηση ενός προβλήµατος αποτελεί συνάρτηση δύο παραγόντων. Να τους αναφέρετε.

## Μονάδες 4

Γ.2 α. Πότε εµφανίζονται τα συντακτικά λάθη ενός προγράµµατος και πότε τα λογικά;

Μονάδες 2

- β. ∆ίνονται οι παρακάτω λανθασµένες εντολές για τον υπολογισµό του µέσου όρου δύο αριθµών:
	- 1.  $\Gamma \leftarrow A+B/2$
	- 2.  $\Gamma \leftarrow (A+B/2)$
	- 3.  $\Gamma \leftarrow (A+B/2)$
	- 4.  $\Gamma \leftarrow (A+B):2$

Να γράψετε στο τετράδιό σας τον αριθµό της κάθε εντολής (1, 2, 3, 4) και δίπλα τη λέξη συντακτικό ή τη λέξη λογικό, ανάλογα µε το είδος του λάθος.

#### Μονάδες 4

∆. Να αντιστοιχίσετε κάθε ∆εδοµένο της Στήλης Α µε το σωστό Τύπο ∆εδοµένου της Στήλης Β.

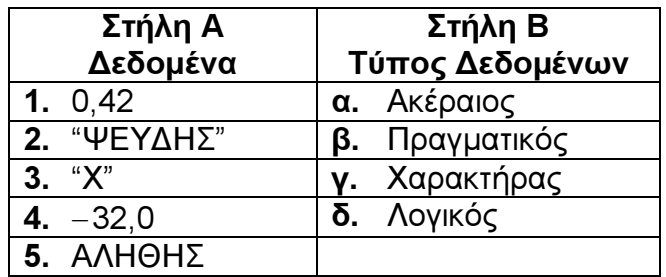

Τα στοιχεία της Στήλης Β µπορείτε να τα χρησιµοποιήσετε καµία, µία ή περισσότερες από µία φορές.

### Μονάδες 5

# ΘΕΜΑ 2<sup>°</sup>

∆ίνεται ο παρακάτω αλγόριθµος, στον οποίο έχουν αριθµηθεί οι εντολές εκχώρησης:

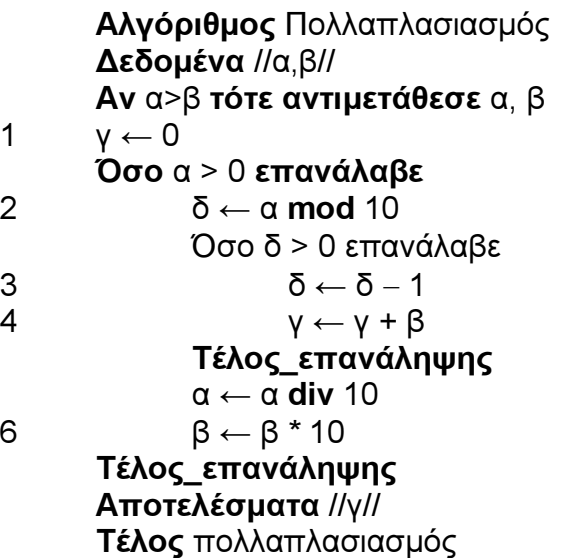

Επίσης δίνεται υπόδειγµα πίνακα (πίνακας τιµών), µε συµπληρωµένες τις αρχικές τιµές των µεταβλητών α,β (τιµές εισόδου), καθώς και τις εντολής εκχώρησης µε αριθµό 1.

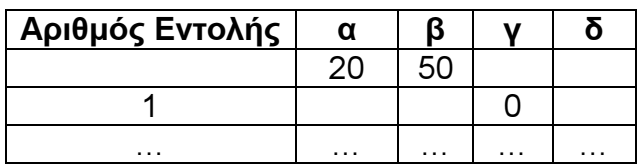

- Α. Να µεταφέρετε στο τετράδιό σας τον πίνακα και να τον συµπληρώσετε, εκτελώντας τον αλγόριθµο µε αρχικές τιµές α = 20, β = 50 (που ήδη φαίνονται στον πίνακα). Για κάθε εντολή εκχώρησης που εκτελείται να γράψετε σε νέα γραµµή του πίνακα:
	- α. Τον αριθµό της εντολής που εκτελείται (στην πρώτη στήλη).
	- β. Τη νέα τιµή της µεταβλητής που επηρεάζεται από την εντολή (στην αντίστοιχη στήλη).

Μονάδες 10

B. Να γράψετε τμήμα αλγόριθμου, που θα έχει το ίδιο αποτέλεσμα με την εντολή:

### Αν α>β τότε αντιµετάθεσε α, β

χωρίς να χρησιµοποιήσετε την εντολή αντιµετάθεσε.

#### Μονάδες 5

Γ. Να γράψετε τµήµα αλγόριθµου, που θα έχει το ίδιο αποτέλεσµα µε το παρακάτω τµήµα:

```
 δ ← α mod 10 
Όσο δ > 0 επανάλαβε
       δ ← δ − 1 
       y \leftarrow y + \betaΤέλος_επανάληψης
```
 χρησιµοποιώντας αντί της εντολής Όσο την εντολή Για. Στο νέο τµήµα αλγορίθµου να χρησιµοποιήσετε µόνο τις µεταβλητές α,β,γ,δ, που χρησιµοποιεί το αρχικό τµήµα.

#### Μονάδες 5

# ΘΕΜΑ 3<sup>ο</sup>

Σε µια διαδροµή τρένου υπάρχουν 20 σταθµοί (σε αυτούς περιλαµβάνονται η αφετηρία και ο τερµατικός σταθµός). Το τρένο σταµατά σε όλους τους σταθµούς. Σε κάθε σταθµό επιβιβάζονται και αποβιβάζονται επιβάτες. Οι πρώτοι επιβάτες επιβιβάζονται στην αφετηρία και στον τερµατικό σταθµό αποβιβάζονται όλοι οι επιβάτες.

Να κατασκευάσετε αλγόριθµο, ο οποίος να διαχειρίζεται την κίνηση των επιβατών. Συγκεκριµένα:

Α. Να ζητάει από το χρήστη τον αριθµό των ατόµων που επιβιβάστηκαν σε κάθε σταθµό, εκτός από τον τερµατικό και να τον εισάγει σε πίνακα ΕΠΙΒ[19].

#### Μονάδες 2

Β. Να εισάγει σε πίνακα ΑΠΟΒ[19] τον αριθµό των ατόµων που αποβιβάστηκαν σε κάθε σταθµό, εκτός από τον τερµατικό, ως εξής:

Για την αφετηρία να εισάγει την τιµή (0) και για τους υπόλοιπους σταθµούς να ζητάει από το χρήστη τον αριθµό των ατόµων που αποβιβάστηκαν.

#### Μονάδες 4

Γ. Να δηµιουργεί πίνακα ΑΕ[19], στον οποίο να καταχωρεί των αριθµό των επιβατών που βρίσκονται στο τρένο, µετά από κάθε αναχώρησή του.

#### Μονάδες 7

∆. Να βρίσκει και να εµφανίζει τον σταθµό από τον οποίο το τρένο αναχωρεί µε τον µεγαλύτερο αριθµό επιβατών. (Να θεωρήσετε ότι από κάθε σταθµό το τρένο αναχωρεί µε διαφορετικό αριθµό επιβατών).

### Μονάδες 7

# ΘΕΜΑ 4<sup>ο</sup>

Ξενοδοχειακή επιχείρηση διαθέτει 25 δωµάτια. Τα δωµάτια αριθµούνται από το 1 µέχρι το 25. Ο συνολικός αριθµός των υπαλλήλων που απασχολούνται ηµερησίως στο ξενοδοχείο εξαρτάται από τα κατειληµµένα δωµάτια και δίνεται από τον παρακάτω πίνακα

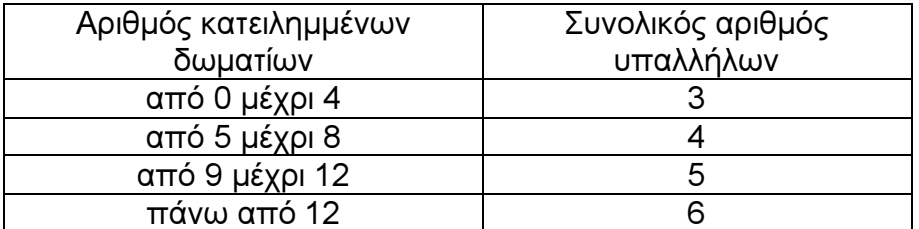

Η ηµερήσια χρέωση για κάθε δωµάτιο είναι 75€ και το ηµεροµίσθιο κάθε υπαλλήλου 45€.

Α. Να κατασκευάσετε κύριο πρόγραµµα το οποίο:

1. Να περιλαµβάνει τµήµα δηλώσεων.

## Μονάδες 3

2. Να διαβάζει σε πίνακα ΚΡΑΤ[25,7] την κατάσταση κάθε δωµατίου για κάθε µέρα της εβδοµάδας, ελέγχοντας την ορθή καταχώριση. Το πρόγραµµα να δέχεται µόνο τους χαρακτήρες «Κ» για κατειληµµένο, «∆» για διαθέσιµο αντίστοιχα.

## Μονάδες 4

3. Να υπολογίζει το συνολικό κέρδος ή τη συνολική ζημιά κατά τη διάρκεια της εβδοµάδας και να εµφανίζει κατάλληλο µήνυµα. Για το σκοπό αυτό να καλεί το υποπρόγραµµα ΚΕΡ∆ΟΣ, που περιγράφεται στο ερώτηµα Β.

#### Μονάδες 4

Β. Να αναπτύξετε το υποπρόγραµµα ΚΕΡ∆ΟΣ, το οποίο να δέχεται τον πίνακα των κρατήσεων και έναν αριθµό ηµέρας (από 1 έως 7). Το υποπρόγραµµα να υπολογίζει και να επιστρέφει το κέρδος της συγκεκριµένης ηµέρας. Το κέρδος κάθε ηµέρας προκύπτει από τα ηµερήσια έσοδα ενοικιάσεων, αν αφαιρεθούν τα ηµεροµίσθια των υπαλλήλων της συγκεκριµένης ηµέρας. Αν τα έσοδα είναι µικρότερα από τα ηµεροµίσθια, το κέρδος είναι αρνητικό (ζηµιά).

#### Μονάδες 9

### ΑΠΑΝΤΗΣΕΙΣ

# ΘΕΜΑ 1<sup>ο</sup>

- Α. 1. ΛΑΘΟΣ 2. ΣΩΣΤΟ
	- 3. ΣΩΣΤΟ
	- 4. ΛΑΘΟΣ
	- 5. ΣΩΣΤΟ
- Β.1. α. ΛΑΘΟΣ β. ΣΩΣΤΟ γ. ΣΩΣΤΟ δ. ΣΩΣΤΟ ε. ΣΩΣΤΟ
- **B.2.**  $\alpha$ .  $\mathbf{l} \leftarrow (\mathbf{A} + \mathbf{B} + \mathbf{F})/3$ 
	- $B. M \leftarrow M + 2$
	- γ. Λ ← Λ \* 2
	- δ. Χ ← Χ Ψ
	- ε. Α ← Α mod Β
- Γ.1. Η απάντηση βρίσκεται στην παράγραφο 1.2 του σχολικού βιβλίου (σελ. 5): Η κατανόηση ενός προβλήµατος αποτελεί συνάρτηση δύο παραγόντων, της σωστής διατύπωσης εκ µέρους του δηµιουργού του και της αντίστοιχα σωστής ερµηνείας από τη µεριά εκείνου που καλείται να το αντιµετωπίσει.
- Γ.2. α. Η απάντηση βρίσκεται στην παράγραφο 6.7 του σχολικού βιβλίου (σελ. 138):

Τα λάθη του προγράµµατος είναι γενικά δύο ειδών, λογικά και συντακτικά. Τα λογικά λάθη εµφανίζονται µόνο στην εκτέλεση, ενώ τα συντακτικά λάθη στο στάδιο της µεταγλώττισης

- β. 1. Λογικό
	- 2. Συντακτικό
	- 3. Λογικό
	- 4. Συντακτικό
- ∆. 1. β
	- 2. γ
	- 3. γ
	- 4. β
	- 5. δ

# ΘΕΜΑ 2<sup>°</sup>

Α.

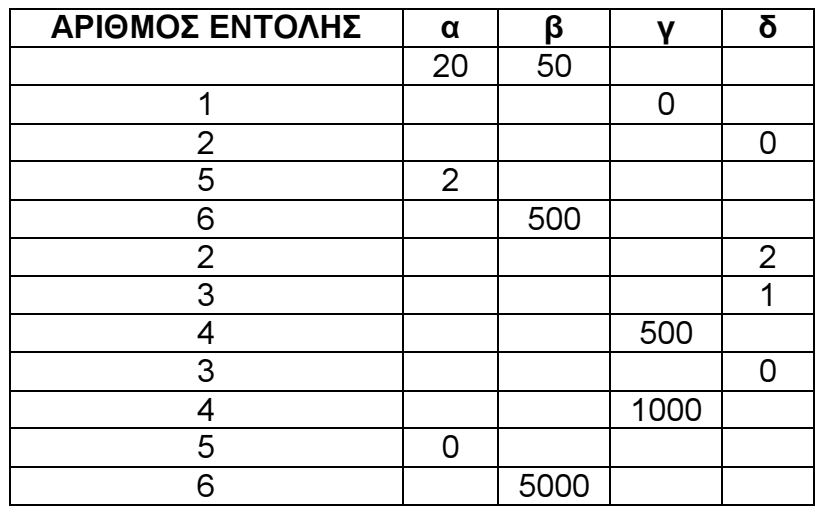

Β. Με χρήση των εντολών αντιμετάθεσης γράφεται ισοδύναμα:

```
Αν α > β τότε
           temp \leftarrow \alpha\alpha \leftarrow \beta\beta \leftarrow \text{temp}Τέλος_αν
```
Γ. Με χρήση της εντολής Για… η δοµή επανάληψης γράφεται ισοδύναµα:

Για δ από (α mod 10) µέχρι 1 µε\_βήµα −1  $y \leftarrow y + \beta$ Τέλος\_επανάληψης

# ΘΕΜΑ 3°

```
Αλγόριθµος Θέµα_3 
      Για i από 1 µέχρι 19 
              Εµφάνισε «∆ώσε τον αριθµό που επιβιβάζονται» 
             ∆ιάβασε ΕΠΙΒ [ i ] 
      Τέλος_επανάληψης 
      ΑΠΟΒ [ 1 ] ← 0 
      Για i από 2 µέχρι 19 
              Εµφάνισε «∆ώσε τον αριθµό που αποβιβάζονται» 
             ∆ιάβασε ΑΠΟΒ [ i ] 
      Τέλος_επανάληψης 
      AE[1] \leftarrow E\PiIB[1]Για i από 2 µέχρι 19 
             AE[i] \leftarrow E\PiIB[i] + AE[i-1] - A\PiOB[i]Τέλος_επανάληψης 
      max \leftarrow AE[1]
```

```
Σταθµός ← 1 
      Για i από 2 µέχρι 19 
             Αν ΑΕ [ i ] > max τότε
                   Max \leftarrow AE[i] Σταθµός ← i 
              Τέλος_αν 
      Τέλος_επανάληψης 
      Εµφάνισε Σταθµός 
Τέλος Θέµα_3
```
### ΘΕΜΑ 4<sup>ο</sup>

```
ΠΡΟΓΡΑΜΜΑ ΘΕΜΑ_4 
     ΜΕΤΑΒΛΗΤΕΣ 
           ΑΚΕΡΑΙΕΣ: i, j, S, ΟΙΚ_ΑΠΟΤ 
           ΧΑΡΑΚΤΗΡΕΣ: ΚΡΑΤ[25,7] 
ΑΡΧΗ 
     ΓΙΑ i ΑΠΟ 1 ΜΕΧΡΙ 25 
           ΓΙΑ j ΑΠΟ 1 ΜΕΧΡΙ 7 
                 ΑΡΧΗ_ΕΠΑΝΑΛΗΨΗΣ
                       ∆ΙΑΒΑΣΕ ΚΡΑΤ[i,j] 
                 MEΧΡΙΣ ΟΤΟΥ (ΚΡΑΤ[i,j]='Κ') Ή (ΚΡΑΤ[i,j]='Δ')
           ΤΕΛΟΣ_ΕΠΑΝΑΛΗΨΗΣ
     ΤΕΛΟΣ_ΕΠΑΝΑΛΗΨΗΣ
     S \leftarrow 0ΓΙΑ j ΑΠΟ 1 ΜΕΧΡΙ 7 
           ΚΑΛΕΣΕ ΚΕΡ∆ΟΣ(ΚΡΑΤ,j,ΟΙΚ_ΑΠΟΤ) 
           S \leftarrow S + OIK ANOT
     ΤΕΛΟΣ_ΕΠΑΝΑΛΗΨΗΣ
     AN S > 0 TOTE
           ΓΡΑΨΕ 'ΣΥΝΟΛΙΚΟ ΚΕΡ∆ΟΣ ΕΒ∆ΟΜΑ∆ΑΣ = ', S, 'ΕΥΡΩ' 
     ΑΛΛΙΩΣ_ΑΝ S < 0 ΤΟΤΕ
           ΓΡΑΨΕ 'ΣΥΝΟΛΙΚΗ ZHMIA ΕΒ∆ΟΜΑ∆ΑΣ = ', S, 'ΕΥΡΩ' 
     ΑΛΛΙΩΣ 
           ΓΡΑΨΕ 'ΜΗ∆ΕΝΙΚΟ ΟΙΚΟΝΟΜΙΚΟ ΑΠΟΤΕΛΕΣΜΑ ΕΒ∆ΟΜΑ∆ΟΣ' 
     ΤΕΛΟΣ_ΑΝ 
ΤΕΛΟΣ_ΠΡΟΓΡΑΜΜΑΤΟΣ 
∆ΙΑ∆ΙΚΑΣΙΑ ΚΕΡ∆ΟΣ(ΚΡΑΤ,j,ΟΙΚ_ΑΠΟΤ) 
     ΜΕΤΑΒΛΗΤΕΣ 
           ΑΚΕΡΑΙΕΣ: ΠΛ, i, j, ΑΡ_ΥΠ, ΕΣΟ∆Α_ΗΜΕΡΑΣ, ΕΞΟ∆Α_ΗΜΕΡΑΣ, 
           ΟΙΚ_ΑΠΟΤ 
           ΧΑΡΑΚΤΗΡΕΣ: ΚΡΑΤ[25,7] 
ΑΡΧΗ 
     \Pi\Lambda \leftarrow 0ΓΙΑ i ΑΠΟ 1 ΜΕΧΡΙ 25 
           AN KPAT[i,j] = 'K' TOTE\PiΛ ← \PiΛ + 1
           ΤΕΛΟΣ_ΑΝ
```

```
ΤΕΛΟΣ_ΕΠΑΝΑΛΗΨΗΣ 
     ΑΝ ΠΛ <= 4 ΤΟΤΕ
           AP Y\Pi \leftarrow 3ΑΛΛΙΩΣ_ΑΝ ΠΛ <= 8 ΤΟΤΕ
           AP Y\Pi ← 4
     ΑΛΛΙΩΣ_ΑΝ ΠΛ <= 12 ΤΟΤΕ
           AP Y\Pi ← 5
     ΑΛΛΙΩΣ 
           AP Y\Pi ← 6
     ΤΕΛΟΣ_ΑΝ 
     ΕΣΟ∆Α_ΗΜΕΡΑΣ ← ΠΛ * 75 
     ΕΞΟ∆Α_ΗΜΕΡΑΣ ← ΑΡ_ΥΠ * 45 
     ΟΙΚ_ΑΠΟΤ ← ΕΣΟ∆Α_ΗΜΕΡΑΣ - ΕΞΟ∆Α_ΗΜΕΡΑΣ 
ΤΕΛΟΣ_∆ΙΑ∆ΙΚΑΣΙΑΣ
```
Με χρήση ΣΥΝΑΡΤΗΣΗΣ η λύση του θέµατος διαµορφώνεται ως εξής:

ΠΡΟΓΡΑΜΜΑ ΘΕΜΑ\_4 ΜΕΤΑΒΛΗΤΕΣ ΑΚΕΡΑΙΕΣ: i, j, S, ΟΙΚ\_ΑΠΟΤ ΧΑΡΑΚΤΗΡΕΣ: ΚΡΑΤ[25,7] ΑΡΧΗ ΓΙΑ i ΑΠΟ 1 ΜΕΧΡΙ 25 ΓΙΑ j ΑΠΟ 1 ΜΕΧΡΙ 7 ΑΡΧΗ\_ΕΠΑΝΑΛΗΨΗΣ ∆ΙΑΒΑΣΕ ΚΡΑΤ[i,j] **ΜΕΧΡΙΣ** ΟΤΟΥ (ΚΡΑΤ[i,j]='Κ') Ή (ΚΡΑΤ[i,j]='Δ') ΤΕΛΟΣ\_ΕΠΑΝΑΛΗΨΗΣ ΤΕΛΟΣ\_ΕΠΑΝΑΛΗΨΗΣ  $S \leftarrow 0$ ΓΙΑ j ΑΠΟ 1 ΜΕΧΡΙ 7 ΟΙΚ ΑΠΟΤ ← ΚΕΡΔ ZΗΜ(ΚΡΑΤ,j)  $S \leftarrow S + OIK$  ANOT ΤΕΛΟΣ\_ΕΠΑΝΑΛΗΨΗΣ ΑΝ S > 0 ΤΟΤΕ ΓΡΑΨΕ 'ΣΥΝΟΛΙΚΟ ΚΕΡ∆ΟΣ ΕΒ∆ΟΜΑ∆ΑΣ = ', S , 'ΕΥΡΩ' ΑΛΛΙΩΣ\_ΑΝ S < 0 ΤΟΤΕ ΓΡΑΨΕ 'ΣΥΝΟΛΙΚΗ ZHMIA ΕΒ∆ΟΜΑ∆ΑΣ = ', S , 'ΕΥΡΩ' ΑΛΛΙΩΣ ΓΡΑΨΕ 'ΜΗ∆ΕΝΙΚΟ ΟΙΚΟΝΟΜΙΚΟ ΑΠΟΤΕΛΕΣΜΑ ΕΒ∆ΟΜΑ∆ΟΣ' ΤΕΛΟΣ\_ΑΝ ΤΕΛΟΣ\_ΠΡΟΓΡΑΜΜΑΤΟΣ ΣΥΝΑΡΤΗΣΗ ΚΕΡ∆\_ΖΗΜ(ΚΡΑΤ,j):ΑΚΕΡΑΙΑ ΜΕΤΑΒΛΗΤΕΣ ΑΚΕΡΑΙΕΣ: ΠΛ, i, j, ΑΡ\_ΥΠ, ΕΣΟ∆Α\_ΗΜΕΡΑΣ, ΕΞΟ∆Α\_ΗΜΕΡΑΣ ΧΑΡΑΚΤΗΡΕΣ: ΚΡΑΤ[25,7] ΑΡΧΗ  $\Pi \Lambda \leftarrow 0$ 

```
ΓΙΑ i ΑΠΟ 1 ΜΕΧΡΙ 25 
            AN KPATH[j,j] = 'K' TOTE
                  \PiΛ ← \PiΛ + 1
            ΤΕΛΟΣ_ΑΝ
      ΤΕΛΟΣ_ΕΠΑΝΑΛΗΨΗΣ 
      AN \Pi \overline{\Lambda} \leq 4 TOTE,
            AP Y\Pi \leftarrow 3ΑΛΛΙΩΣ_ΑΝ ΠΛ <= 8 ΤΟΤΕ
            AP Y\Pi ← 4
      ΑΛΛΙΩΣ_ΑΝ ΠΛ <= 12 ΤΟΤΕ
            AP Y\Pi \leftarrow 5ΑΛΛΙΩΣ 
            AP_Y\Pi \leftarrow 6ΤΕΛΟΣ_ΑΝ 
      ΕΣΟ∆Α_ΗΜΕΡΑΣ ← ΠΛ * 75 
      EEOΔA<sup>-</sup>ΗΜΕΡΑΣ ← ΑΡ ΥΠ * 45
      ΚΕΡ∆_ΖΗΜ ← ΕΣΟ∆Α_ΗΜΕΡΑΣ - ΕΞΟ∆Α_ΗΜΕΡΑΣ 
ΤΕΛΟΣ_ΣΥΝΑΡΤΗΣΗΣ
```